## **CRACK Autodesk Revit 2018(x86 X64) Keygen**

How to install AutoCAD 2018. ... AutoCAD 2018 - Installation. 100,206 views100 thousand views. March 23, 2017 169 ... Installing AutoCAD 2018 in Russian. Read moreHow to install AutoCAD 2018. AutoCAD 2018 - Installation. 100,206 views100 thousand views. March 23, 2017 169 comments. Loading... Installing AutoCAD 2018 in Russian. How to install AutoCAD 2018 - step #1. Step #2 is activation. ... How to install AutoCAD 2018 - step #2. Step #3 - Setup and preparation. Hide How to install autocad 2018 is the easiest question with this solution. ...

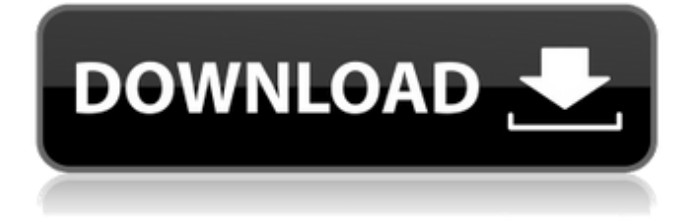

## f8d626267f

[mortal kombat game free download full version for pc](https://hanffreunde-braunschweig.de/wp-content/uploads/2022/06/Mortal_Kombat_Game_Free_Download_Full_Version_For_Pc.pdf) [Parche Liga Argentina Para Fifa 2005 Pc Gratis](https://lit21tickets.com/wp-content/uploads/2022/06/Parche_Liga_Argentina_Para_Fifa_2005_Pc_Gratis.pdf) [Autocad Lt 2010 Jpn Torrent Jp](https://www.yunusbasar.com/wp-content/uploads/2022/06/Autocad_Lt_2010_Jpn_Torrent_Jp.pdf) [Farstone Virtual Drive Pro 14 Keygen Generator](http://hshapparel.com/farstone-virtual-drive-pro-14-keygen-generator/) [TunesKit iPhone Data Recovery 2.2.0.25 Crack Mac Osx](http://gomeztorrero.com/tuneskit-iphone-data-recovery-2-2-0-25-__link__-crack-mac-osx/) [dawn of war soulstorm dark prophecy mod download](https://www.beaches-lakesides.com/wp-content/uploads/2022/06/Dawn_Of_War_Soulstorm_Dark_Prophecy_Mod_FREE_Download.pdf) [generalplus-msdc mp3 driver download](https://therookeryonline.com/advert/generalplus-msdc-mp3-driver-download/) [DoneEx XCell Compiler 2.2.7 Full Edition \(2013\)](https://simplygroup.it/2022/06/12/doneex-xcell-compiler-2-2-7-full-edition-2013/) [download supaplex windows 7 x64](https://www.pickupevent.com/download-supaplex-windows-7-x64/) [ezdrummer 2 crack keygen patch](https://kireeste.com/wp-content/uploads/2022/06/ezdrummer_2_crack_keygen_patch.pdf) [crack il 2 sturmovik battle of stalingrad](https://eventouritaly.com/wp-content/uploads/2022/06/jamaele.pdf) [assassins creed rogue 32 bit windows 7 zip](https://moniispace.com/upload/files/2022/06/5urFDfAhzSRZdladDLsL_12_bb6e58ef397dae89d8deff533cda24d9_file.pdf) [Hannibal.S01E01.HDTV.x264-LOL.mp4](https://rednails.store/hannibal-s01e01-hdtv-x264-lol-mp4/) [File Scavenger 42 Crack Keygen Torrent](https://prabhatevents.com/file-scavenger-42-crack-keygen-torrent/) [vital source converter serial number](http://it-labx.ru/?p=37361) [FREE fire unlimited diamond hack 1000pruf](https://ideaboz.com/?p=18062) [Zokkomon Hindi Movie Free Online](https://ahlihouse.com/zokkomon-hindi-movie-free-online/) [Yuri Boyka 4 Film Online Subtitrat In Romana.epub](https://getlolaccounts.com/wp-content/uploads/2022/06/Yuri_Boyka_4_Film_Online_Subtitrat_In_Romanaepub_LINK.pdf) [3d maya software 32 bit](https://strefanastolatka.pl/advert/3d-maya-software-32-bit/) [B 737 Cockpit Companion.pdf](https://www.latablademultiplicar.com/?p=5022)